# **POSUDEK OPONENTA ZÁVĚREČNÉ PRÁCE**

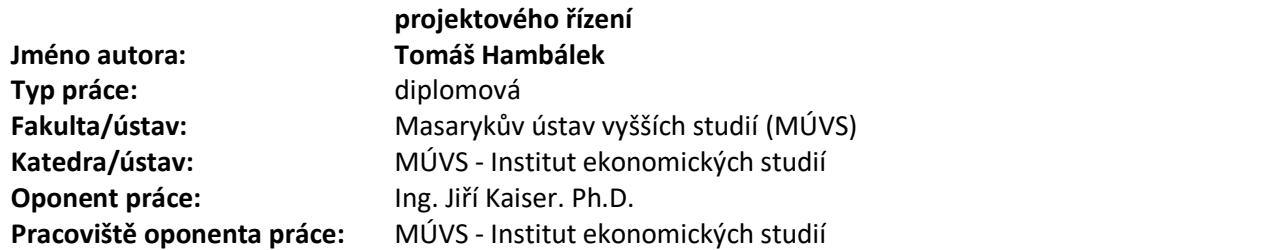

**Název práce: Realizace softwaru pro automatické vyplňování dat v definované oblasti**

### **II. HODNOCENÍ JEDNOTLIVÝCH KRITÉRIÍ**

*Hodnocení náročnosti zadání závěrečné práce.*

Vzhledem k požadavku tvorby softwarové aplikace lze zadání hodnotit jako náročnější.

#### **Splnění zadání splněno**

*Posuďte, zda předložená závěrečná práce splňuje zadání. V komentáři případně uveďte body zadání, které nebyly zcela splněny, nebo zda je práce oproti zadání rozšířena. Nebylo-li zadání zcela splněno, pokuste se posoudit závažnost, dopady a případně i příčiny jednotlivých nedostatků.*

Zadání bylo splněno v plném rozsahu.

#### **Zvolený postup řešení správný**

*Posuďte, zda student zvolil správný postup nebo metody řešení.*

Práce neobjasňuje, proč byl software implementován v prostředí MS Excel + VBA, což ale ani nebyl požadavek zadání. Jinak považuji postup řešení za správný.

#### **Odborná úroveň A - výborně**

*Posuďte úroveň odbornosti závěrečné práce, využití znalostí získaných studiem a z odborné literatury, využití podkladů a dat získaných z praxe.*

Autor využil nejen znalosti získané studiem, a zároveň musel využít znalosti získané samostudiem v oblasti programovacího jazyka VBA. Dále autor musel provést analýzu ekonomických výstupů ČVUT a tím využít značné množství podkladů a dat získaných z praxe.

#### **Formální a jazyková úroveň, rozsah práce A - výborně**

*Posuďte správnost používání formálních zápisů obsažených v práci. Posuďte typografickou a jazykovou stránku.* Stránkový rozsah práce odpovídá obvyklým požadavkům na diplomovou práci. Faktický rozsah odvedené práce je spíše vyšší. K formální a jazykové úrovni práce nemám připomínky.

### **Výběr zdrojů, korektnost citací A - výborně**

*Vyjádřete se k aktivitě studenta při získávání a využívání studijních materiálů k řešení závěrečné práce. Charakterizujte výběr pramenů. Posuďte, zda student využil všechny relevantní zdroje. Ověřte, zda jsou všechny převzaté prvky řádně odlišeny od vlastních výsledků a úvah, zda nedošlo k porušení citační etiky a zda jsou bibliografické citace úplné a v souladu s citačními zvyklostmi a normami.*

Diplomová práce z větší části popisuje samotný vývoj softwarového řešení. Využití zdrojů a citace tedy práce vyžaduje jen v omezeném rozsahu. K výběru zdrojů a korektnosti citací nemám připomínky.

### **Další komentáře a hodnocení**

*Vyjádřete se k úrovni dosažených hlavních výsledků závěrečné práce, např. k úrovni teoretických výsledků, nebo k úrovni a funkčnosti technického nebo programového vytvořeného řešení, publikačním výstupům, experimentální zručnosti apod.*

## 1/2

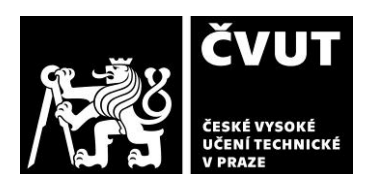

**I. IDENTIFIKAČNÍ ÚDAJE**

**Zadání náročnější**

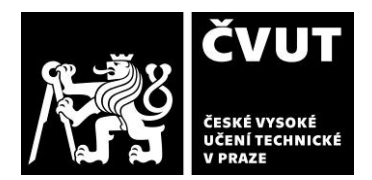

# **POSUDEK OPONENTA ZÁVĚREČNÉ PRÁCE**

Lze očekávat, že vytvořená softwarová aplikace je využitelná v praxi.

## **III. CELKOVÉ HODNOCENÍ, OTÁZKY K OBHAJOBĚ, NÁVRH KLASIFIKACE**

*Shrňte aspekty závěrečné práce, které nejvíce ovlivnily Vaše celkové hodnocení. Uveďte případné otázky, které by měl student zodpovědět při obhajobě závěrečné práce před komisí.*

Hlavním cílem práce je vývoj softwarové aplikace, přičemž tento cíl práce lze považovat za splněný. Autor využil nejen znalosti získané studiem, a zároveň musel využít znalosti získané samostudiem v oblasti programovacího jazyka VBA. Dále autor musel provést analýzu ekonomických výstupů ČVUT a tím využít značné množství podkladů a dat získaných z praxe. Faktický rozsah odvedené práce je na diplomovou práci spíše vyšší.

V průběhu obhajoby se doporučuji zaměřit na předvedení funkčnosti vytvořeného softwarového řešení.

Předloženou závěrečnou práci hodnotím klasifikačním stupněm **A - výborně.**

Datum: 1.6.2024 Podpis: